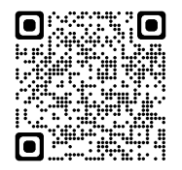

# Bildungsmassnahmen comperio.ch AG

 $2023 - 2.0$ 

### <span id="page-1-0"></span>Themen

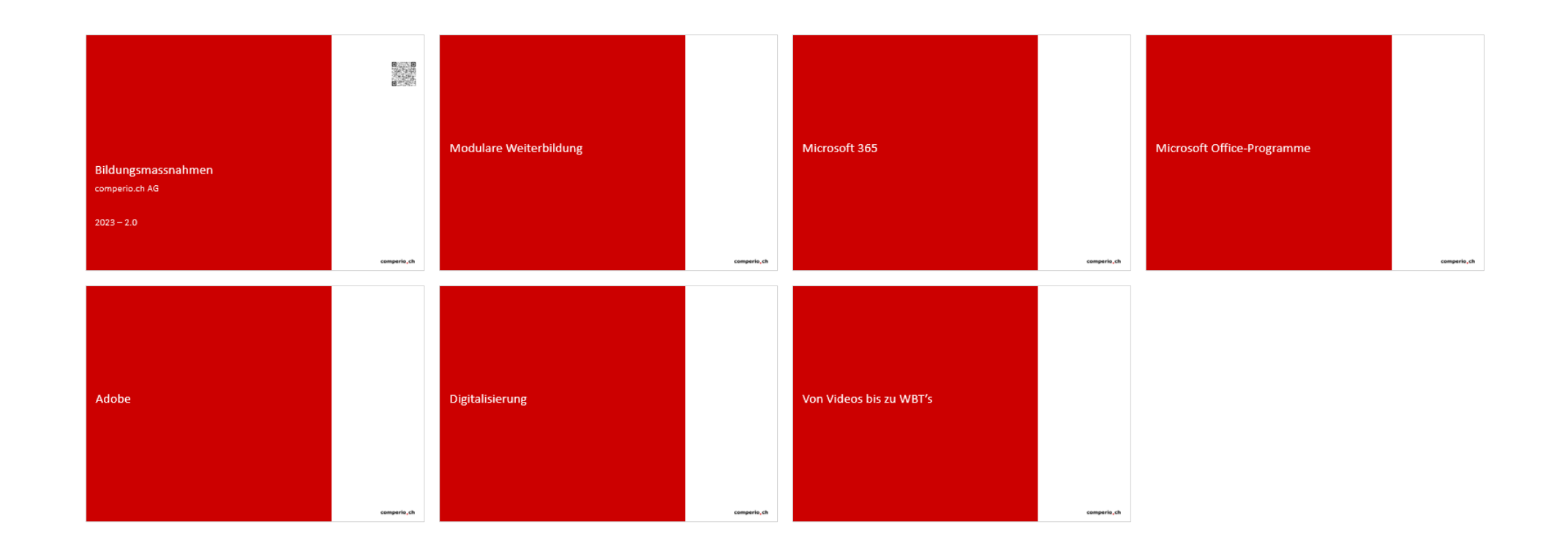

2

# Modulare Weiterbildung

### Konzept

#### comperio.ch

4

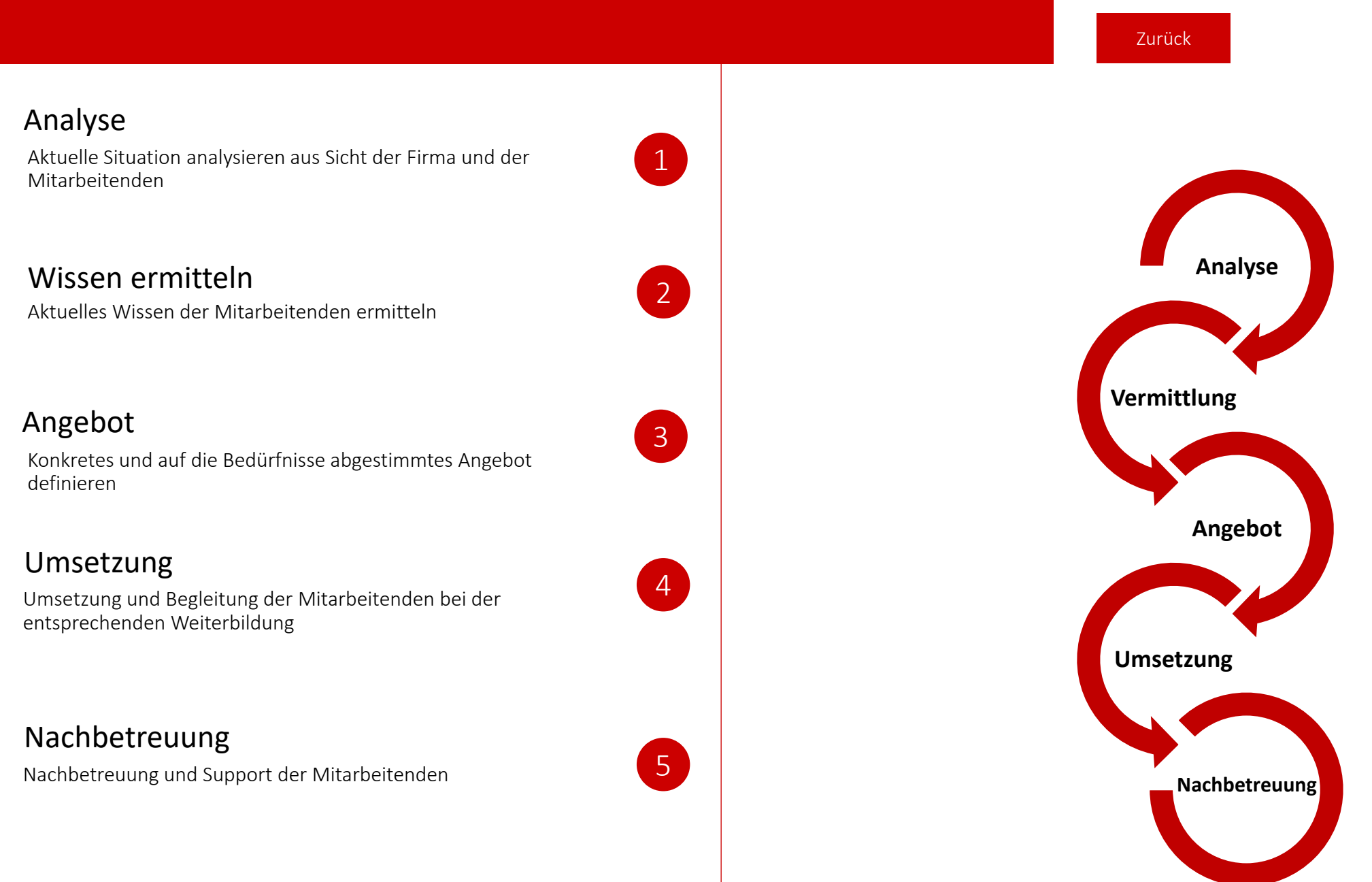

# Weiterbildungs -Methoden

Mit der modularen Weiterbildung bekommen die Mitarbeitenden genau die Themen die bei der täglichen Arbeit verwendet werden. Dank der kurzen Weiterbildungssequenzen (1 Stunde bis 3 Stunden), profitieren die Mitarbeitenden und sind kürzer vom Arbeitsplatz weg.

Die Weiterbildungen für Ihre Mitarbeitenden werden bei Ihnen **vor Ort**, mit Ihrem Equipment durchgeführt. So entstehen keine Reisezeiten und Abwesenheiten der Mitarbeitenden.

#### oder

**ONLINE** - PC/Laptop mit Kamera und Mikrofon und Ihre Mitarbeitenden sind dabei.

Einzelne Mitarbeitende brauchen spezifische Funktionen, mit einem **Coaching** werden genau die gewünschten Themen angeschaut und auf den bestehenden Dateien umgesetzt (vor Ort oder auch Online).

Sehr beliebt sind unsere **Brown Bags, Lunch & Learn** - Brown Bags und Seminare werden für einzelne Firmen aber auch für die ganze Community durchgeführt. Teilweise werden diese auch als öffentliche Anlässe für alle angeboten.

Prozessorientierte Schulungen – Mittels **Usecases** erarbeiten wir in Workshops mit Ihren Mitarbeitenden optimale Lösungen für deren Prozesse. Die Workshops finden vor Ort oder über Teams-Meetings statt.

**VideoPool** – Unsere bis 7-Minuten-Videos zu den verschiedenen Funktionen der MS365 Programme bis zu individuelle, auf Sie zugeschnittene, **Web based Trainings.** Dies bietet Ihren Mitarbeitenden die Möglichkeit, sich individuell aus- und weiterzubilden. Diese können in Ihr LMS integriert oder mit unserer Lösung TRAININGplus zur Verfügung gestellt werden.

5

[Zurück](#page-1-0)

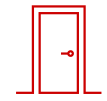

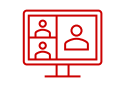

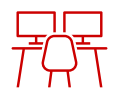

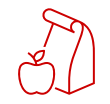

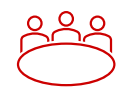

모으

### Administration

#### comperio.ch

6

[Zurück](#page-1-0)

侵

Preise und Funktionen.

Wollen Sie eine individuelle Umfrage bei Ihren Mitarbeitenden über die verschiedenen Weiterbildungsmöglichkeiten machen, lassen Sie es uns wissen. Gerne stellen wir Ihnen unser Umfragetool aber auch unser Tool TRAINING-plus für die Verwaltung und die weitere Nutzung zur Verfügung.

### **TRAININGplus**

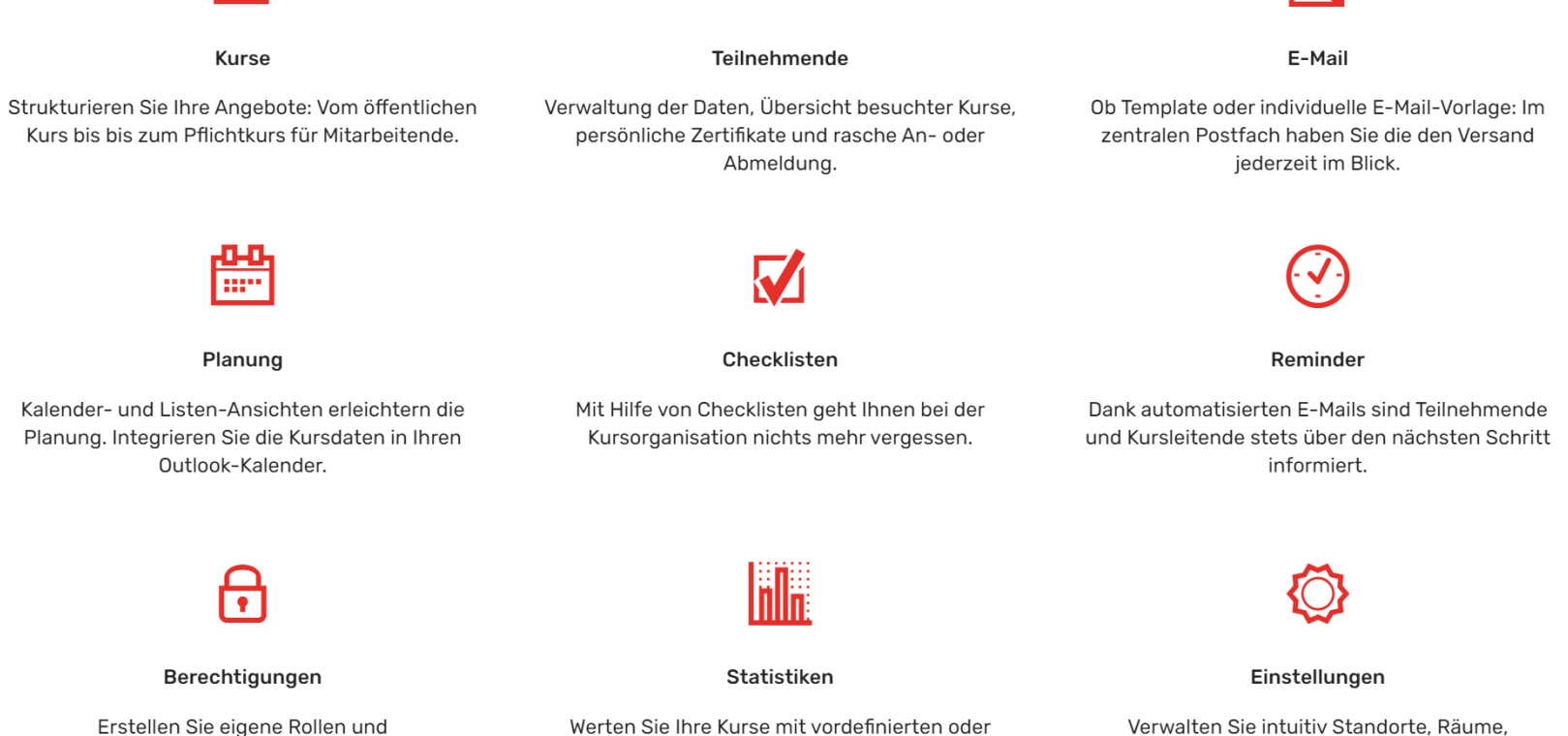

Berechtigungen für Kursleitende oder Teilnehmende.

開

eigenen Excel- und PDF-Statistiken aus.

# Übrigens… <sup>7</sup>

[Zurück](#page-1-0)

### Was bedeutet Screencast?

Wer bei der Arbeit mit einem Programm nicht mehr weiter weiss, der sucht meist im Handbuch oder in Foren nach einer hilfreichen Anleitung. Vor allem bei komplexen Themen helfen schriftliche Erklärungen jedoch nur bedingt weiter. In solchen Fällen lohnt sich die Suche nach passenden Videos, die Programmfunktionen mithilfe eines Screencasts anschaulich erklären. Dies ist nur ein praktisches Beispiel von vielen für den Einsatz von Bildschirmaufnahmen. Bildschirmaufnahmen stellen komplexe Prozesse einfach und nachvollziehbar dar.

Wir helfen Ihnen gerne beim Erstellen Ihrer **Screencast oder Anleitungen in welcher Form auch immer**.

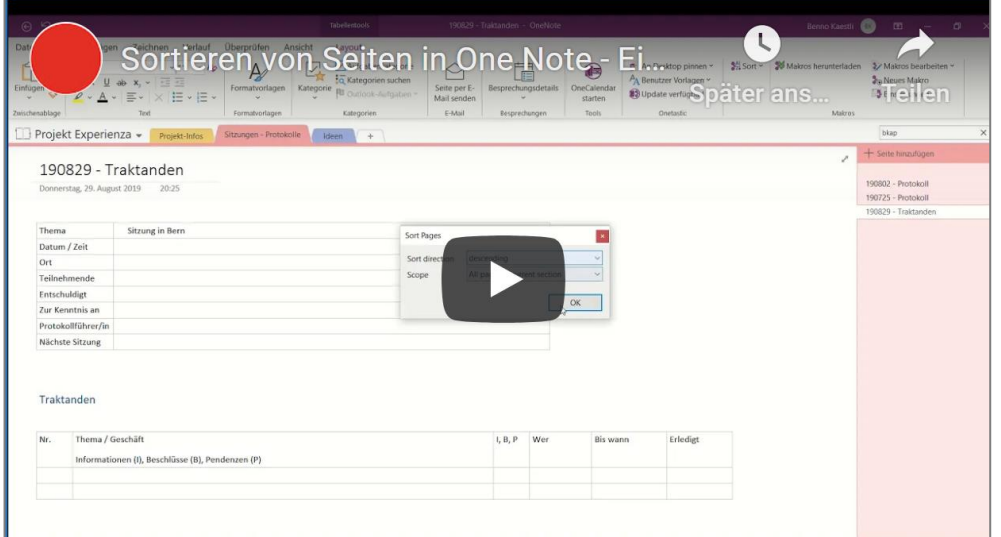

#### Video-Anleitungen Factsheets, E-Books

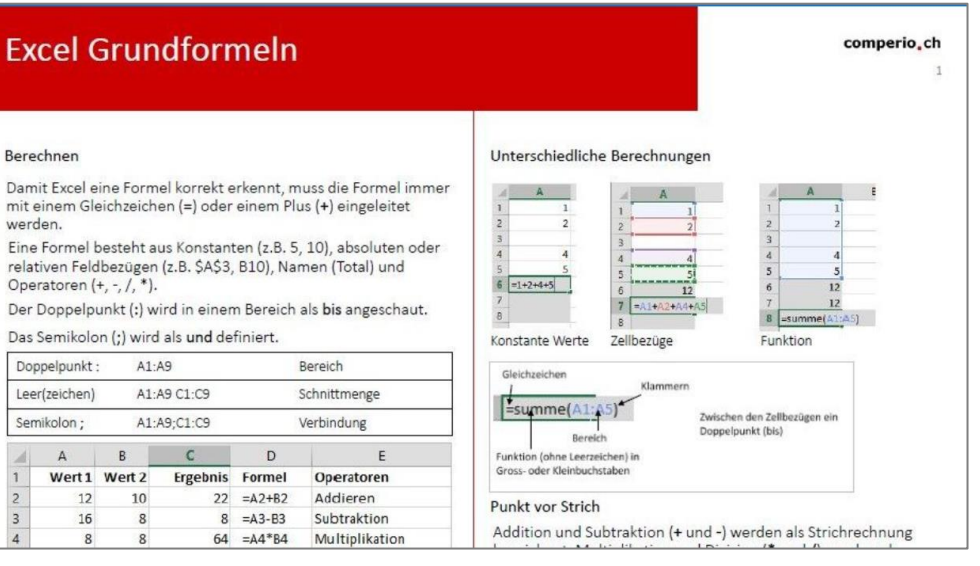

### Vorbereitung

9

[Zurück](#page-1-0)

### Auf Sie zugeschnitten

Bevor eine Schulung mit Microsoft 365 durchgeführt wird, schauen wir Ihre Umgebung, Richtlinien an und präsentieren Ihnen die Möglichkeiten.

Gemeinsam überprüfen wir die Prozesse, um Ihnen die optimalen Bildungsmassnahmen empfehlen zu können.

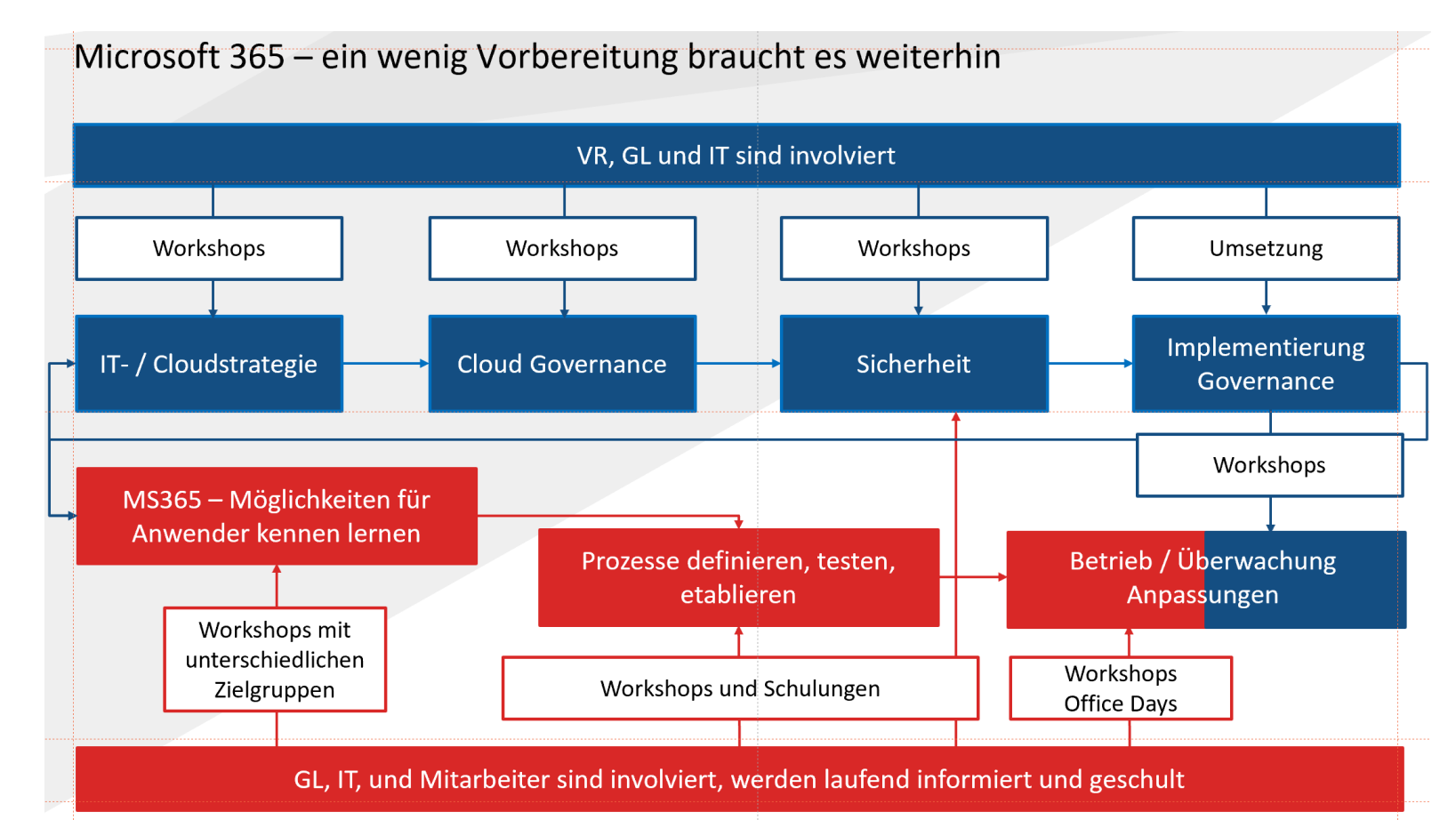

#### comperio.ch

10

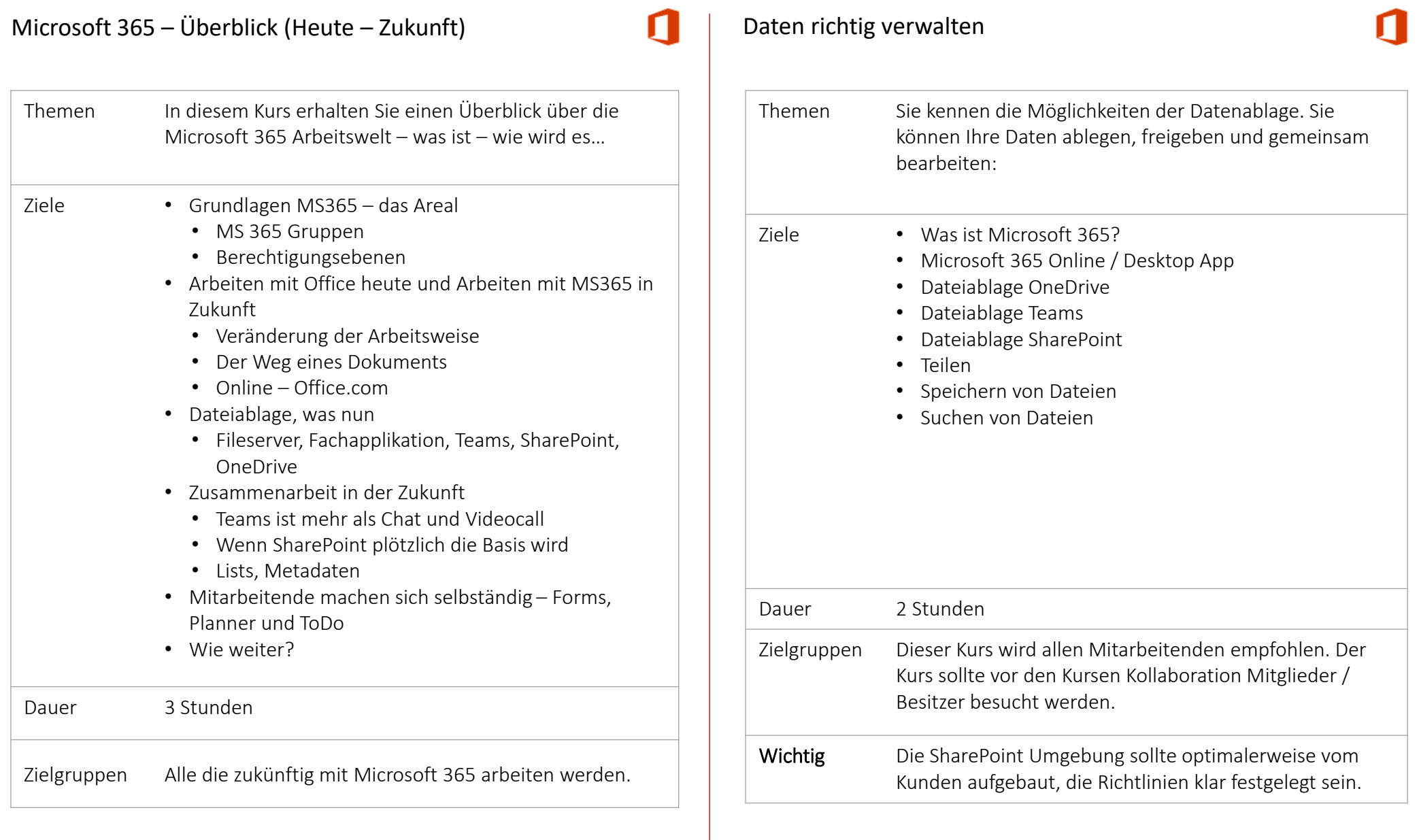

Kollaboration - Mitglieder

#### comperio.ch

[Zurück](#page-1-0)

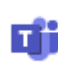

11

### Themen Sie wissen was Microsoft 365 ist. Sie wissen was Teams-Gruppen und Kanäle sind. Sie kennen die Möglichkeiten der Kollaboration und können diese anwenden: Ziele • Teams - Kollaboration • Kernfunktionen • Aktivitäten • Chat - Gruppen Freigeben von Dateien • Zusammenarbeit Teams – SharePoint - OneDrive • Benachrichtigungen • Einstellungen Kalender - Einladungen Dauer 1.5 Stunden Zielgruppen Der Kurs "Daten richtig verwalten" besucht. Dieser Kurs ist für Mitarbeitende die in Teams (Gruppen) aktiv sind. Wichtig Die SharePoint Umgebung sollte optimalerweise vom Kunden aufgebaut, die Richtlinien klar festgelegt sein.

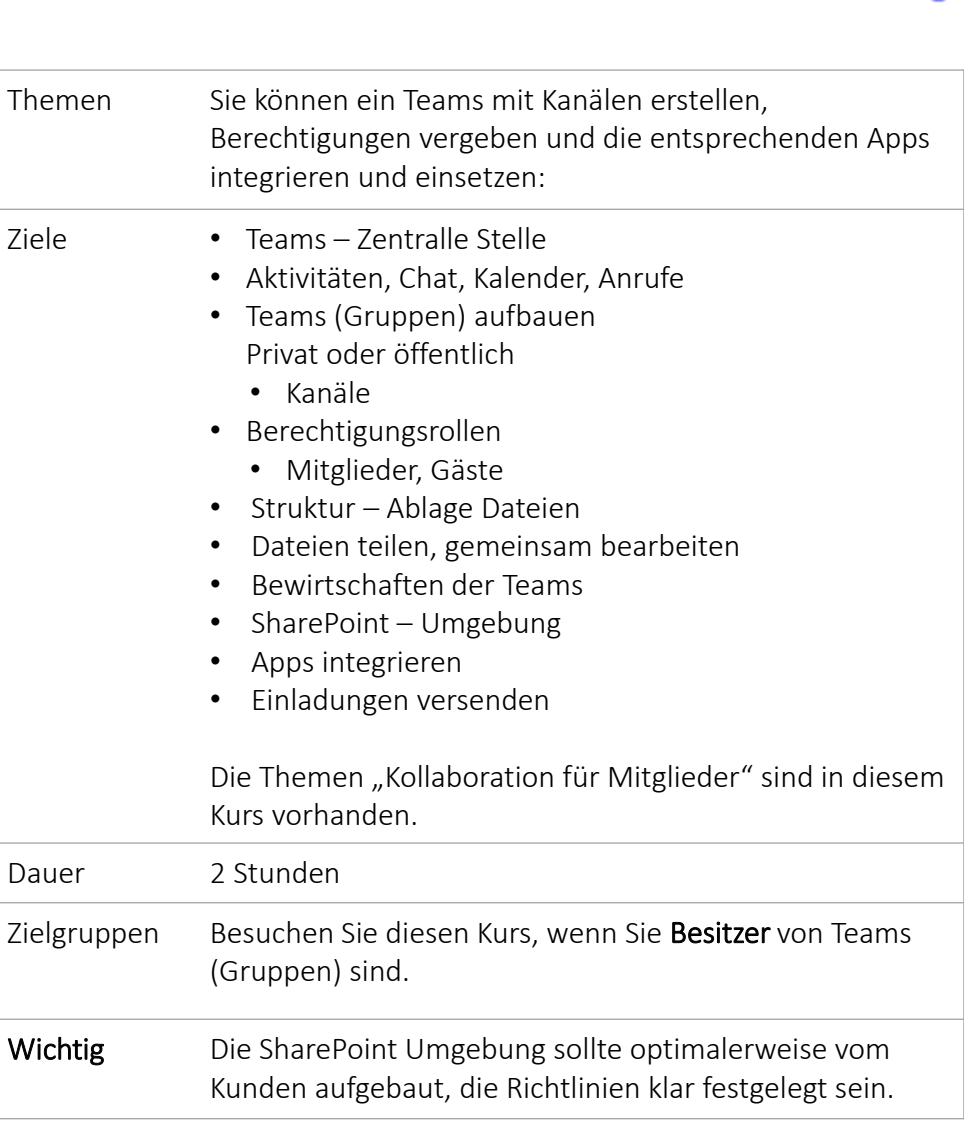

Kollaboration – Teams-Besitzer

۵ï

#### comperio.ch

12

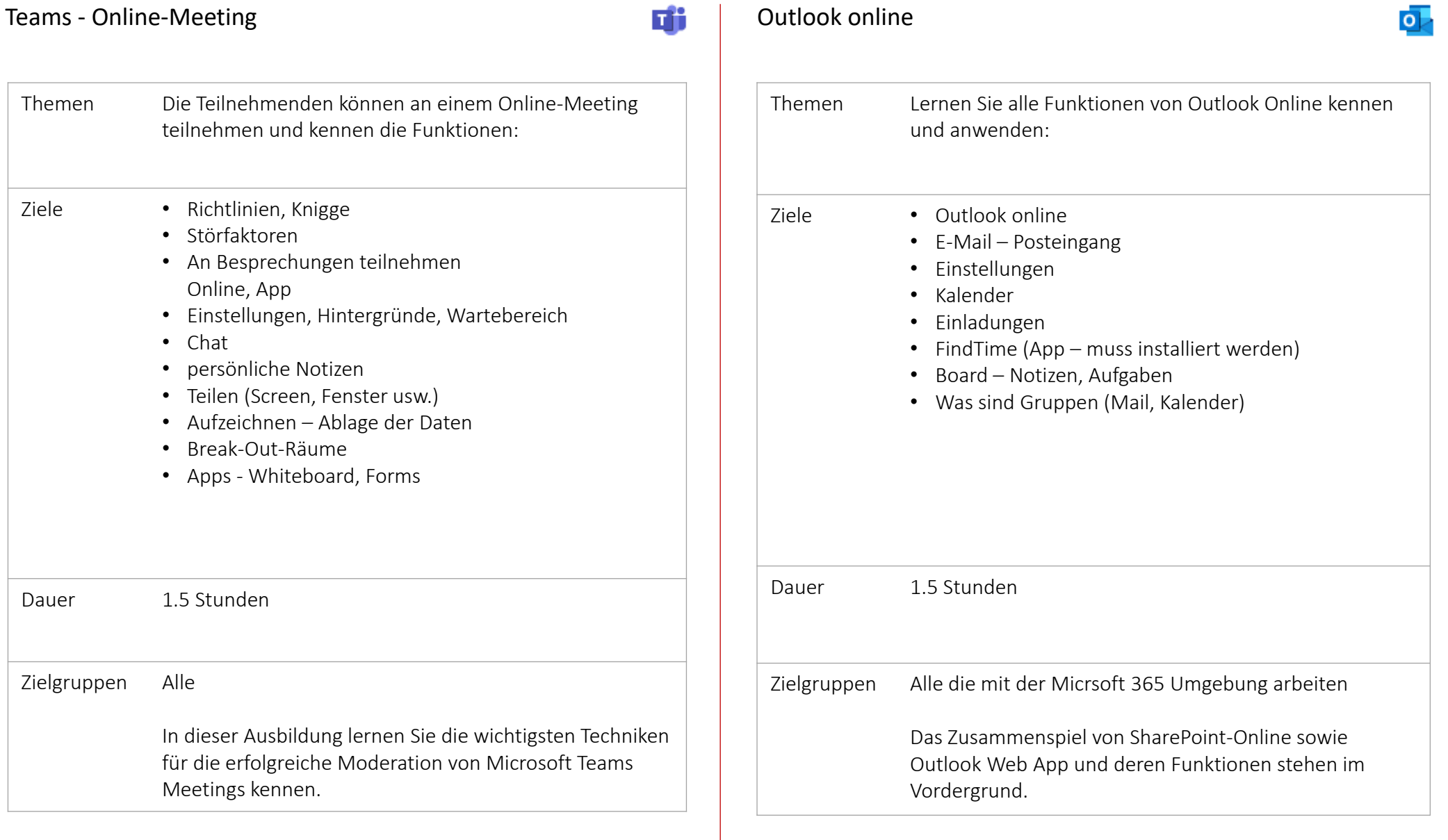

#### comperio.ch

13

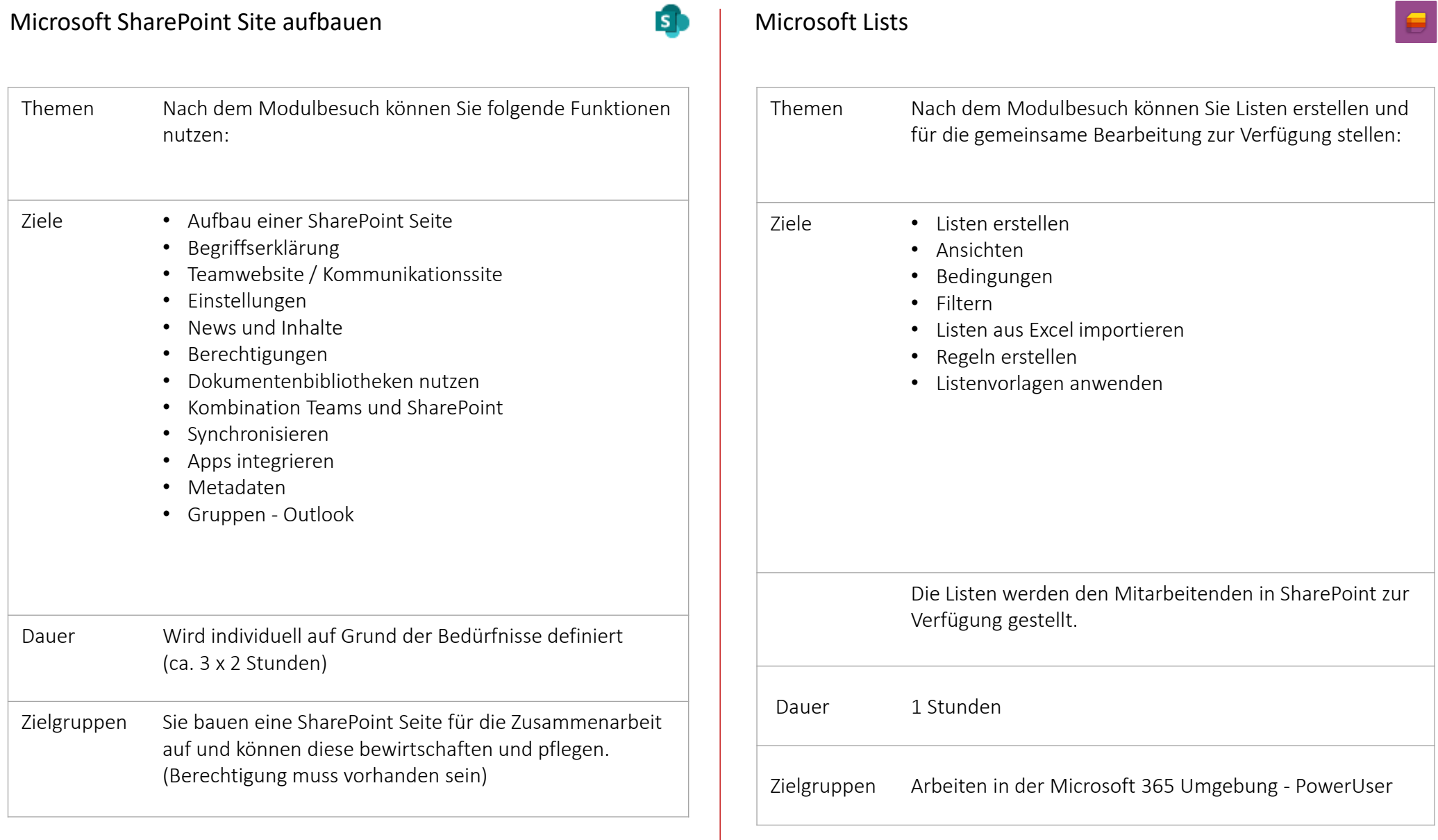

#### comperio.ch

14

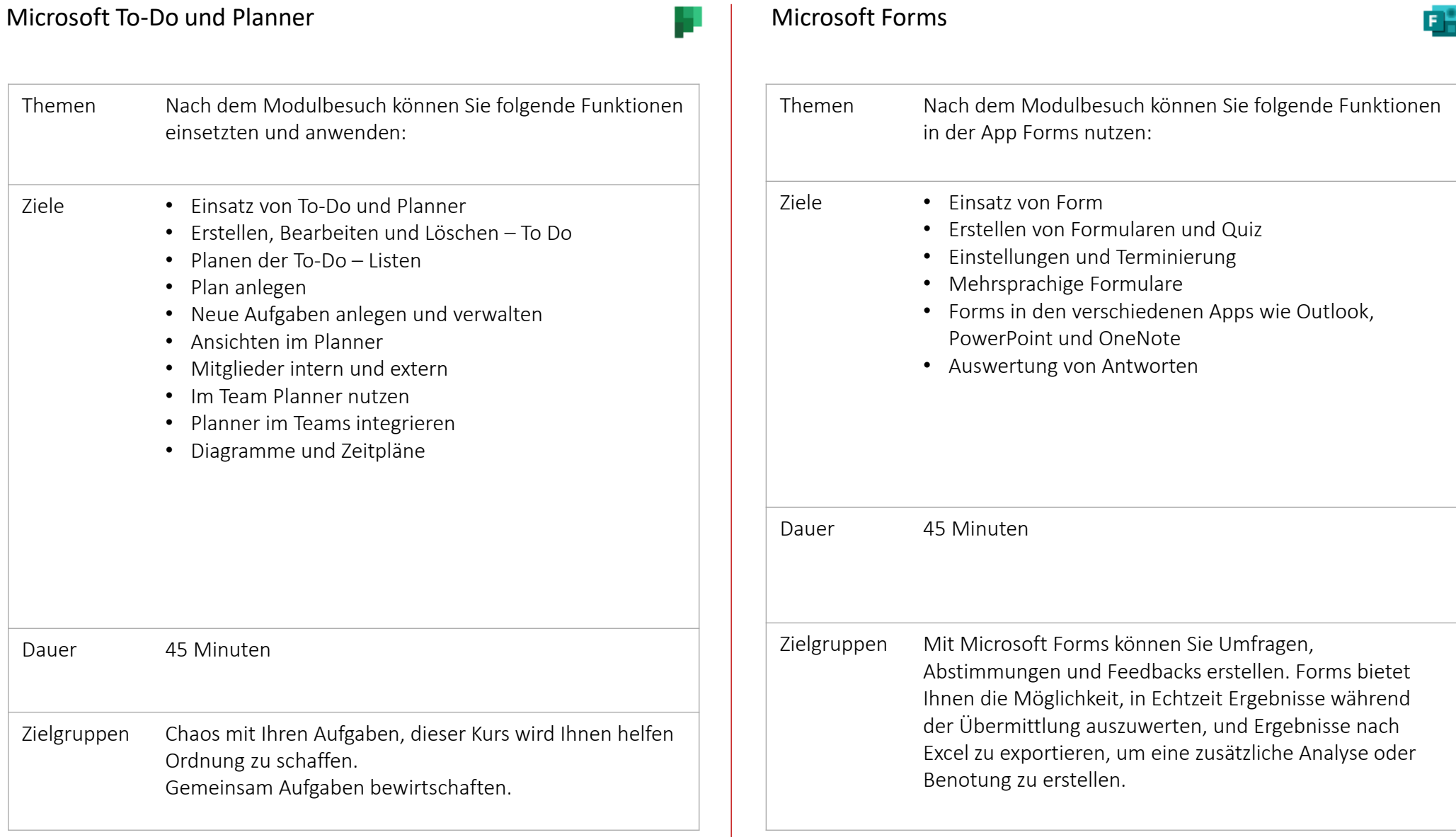

# Microsoft Office-Programme

### Microsoft Office

#### comperio.ch

16

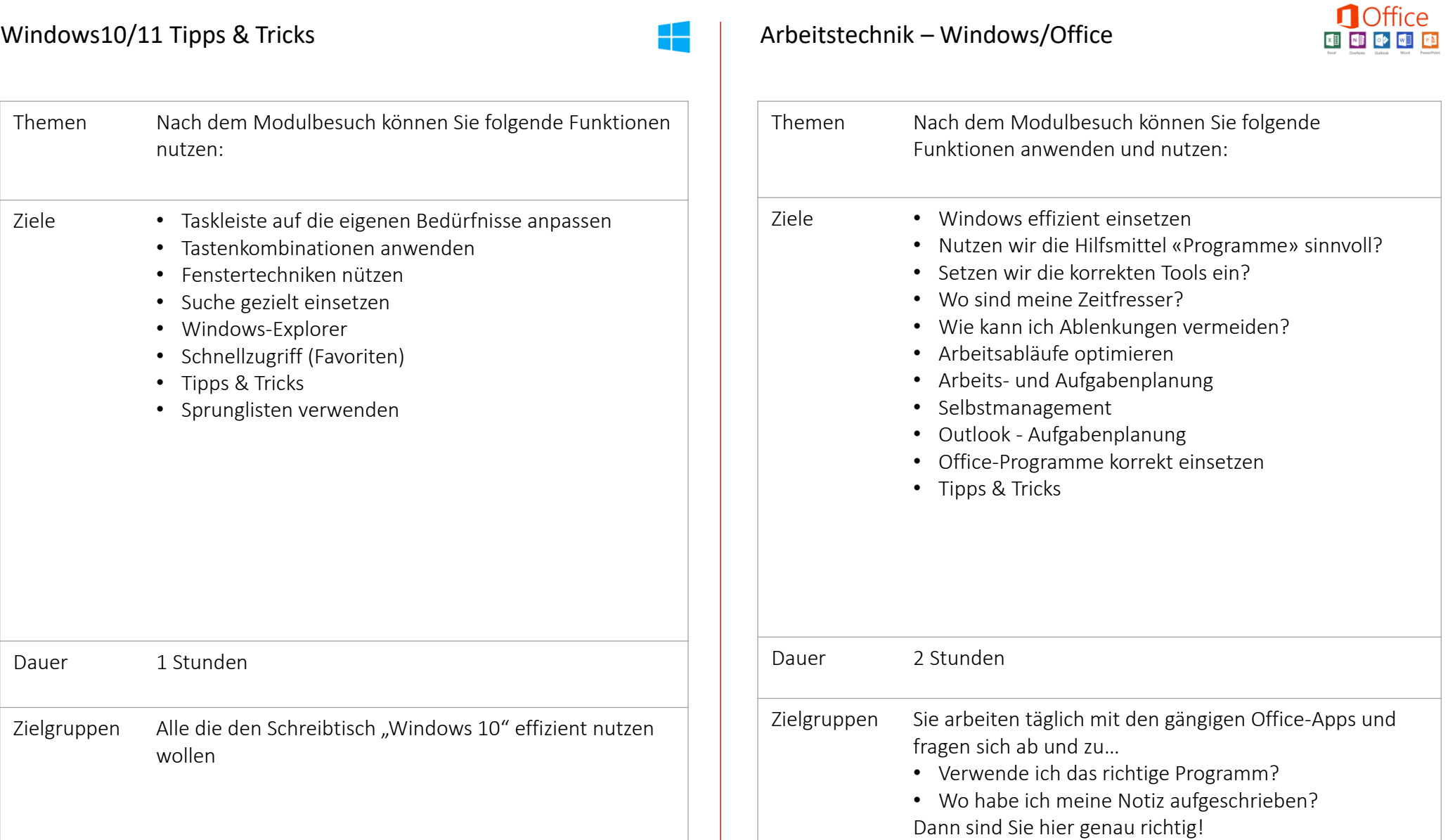

### Microsoft OneNote

#### comperio.ch

17

[Zurück](#page-1-0)

OneNote – effizient anwenden **OneNote – Tipps & Tricks** Themen Nach dem Modulbesuch können Sie folgende Funktionen nutzen: Ziele • Aufbau von OneNote • Suchfunktionen • Texteingabe • Verknüpfen mit Office-Programmen • OneNote und Outlook • Mit Kategorien arbeiten und auswerten • Ein Notizbuch mit Arbeitskollegen verwenden • Fragen der Teilnehmenden Dauer 1 Stunde Zielgruppen Sie haben OneNote im Einsatz, aber nie eine Schulung besucht… Themen Nach dem Modulbesuch können Sie folgende Funktionen nutzen: Ziele • Was ist OneNote? • Wo und für welche Bedürfnisse kann OneNote eingesetzt verwendet werden • Aufbau von OneNote • Schnellnotizen • Aufbau von OneNote • Ein Notizbuch anlegen • Abschnitte erstellen • Seiten erstellen • Texteingabe • OneNote und Outlook • Mit Kategorien arbeiten • Suchfunktionen • Verknüpfen mit Office-Dateien • Ein Notizbuch mit Arbeitskollegen verwenden • Fragen der Teilnehmenden Dauer 2 Stunden Zielgruppen Keine – noch nie mit OneNote gearbeitet

### Microsoft Word

#### comperio.ch

[Zurück](#page-1-0)

18

### Word - Tipps & Tricks Word – Grosse Dokumente Themen Nach diesem Modul sind offene Fragen der Teilnehmenden im Bereich Darstellungen und korrekter Formatierung beantwortet und weitere Funktionen im Word bekannt. Individuelle Bedürfnisse der Teilnehmenden. Ziele • Seitenwechsel korrekt verwenden • Navigieren im Dokument • Tabulatoren • Kopf- und Fusszeilen anwenden • PDF's erstellen • Tabellen aufbauen • Speichern – Kompatibilität • Korrektur – Silbentrennung • Liste mit mehreren Ebenen • Texte korrekt kopieren und einfügen • Fragen der Teilnehmenden Dauer 2 Stunden Zielgruppen Sie arbeiten regelmässig mit Word und kennen die

Grundfunktionen.

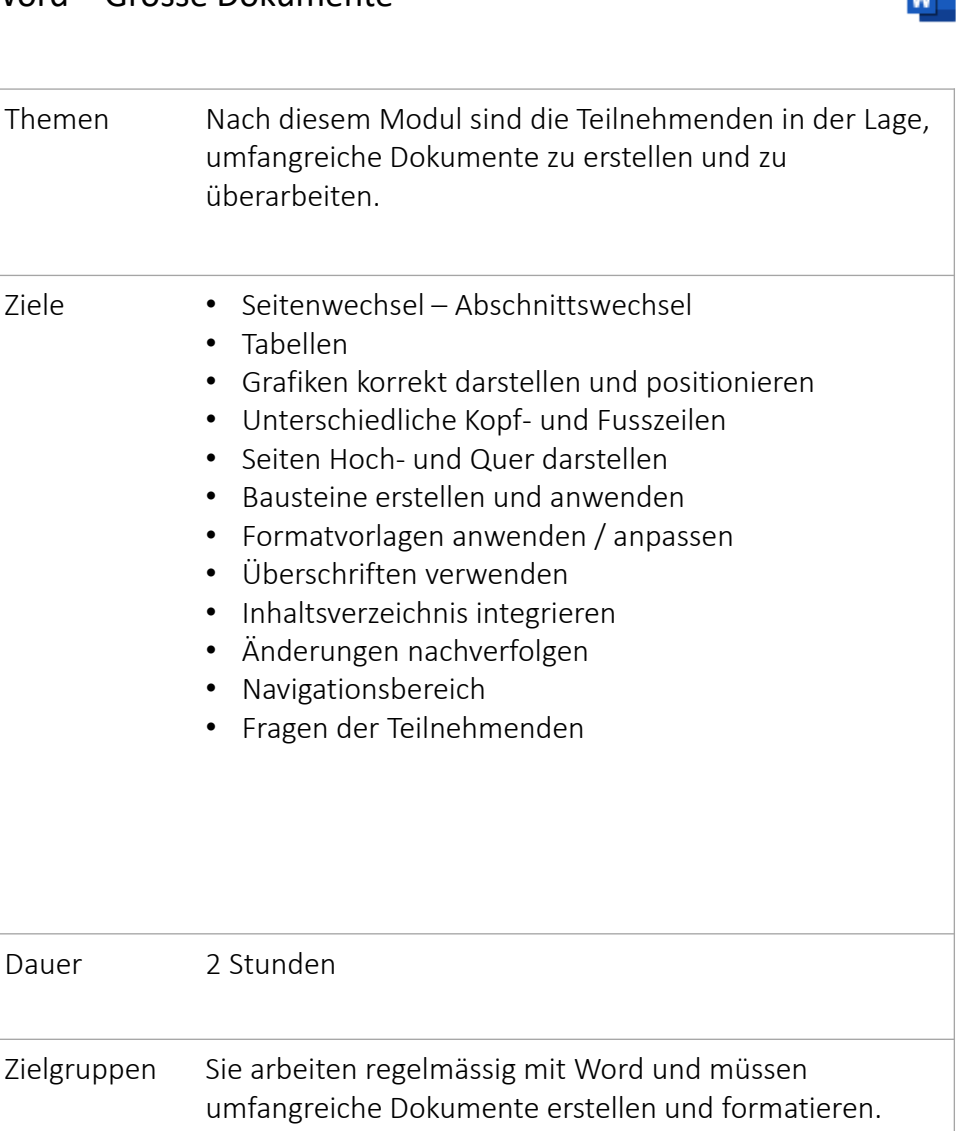

### Microsoft Word

#### comperio.ch

19

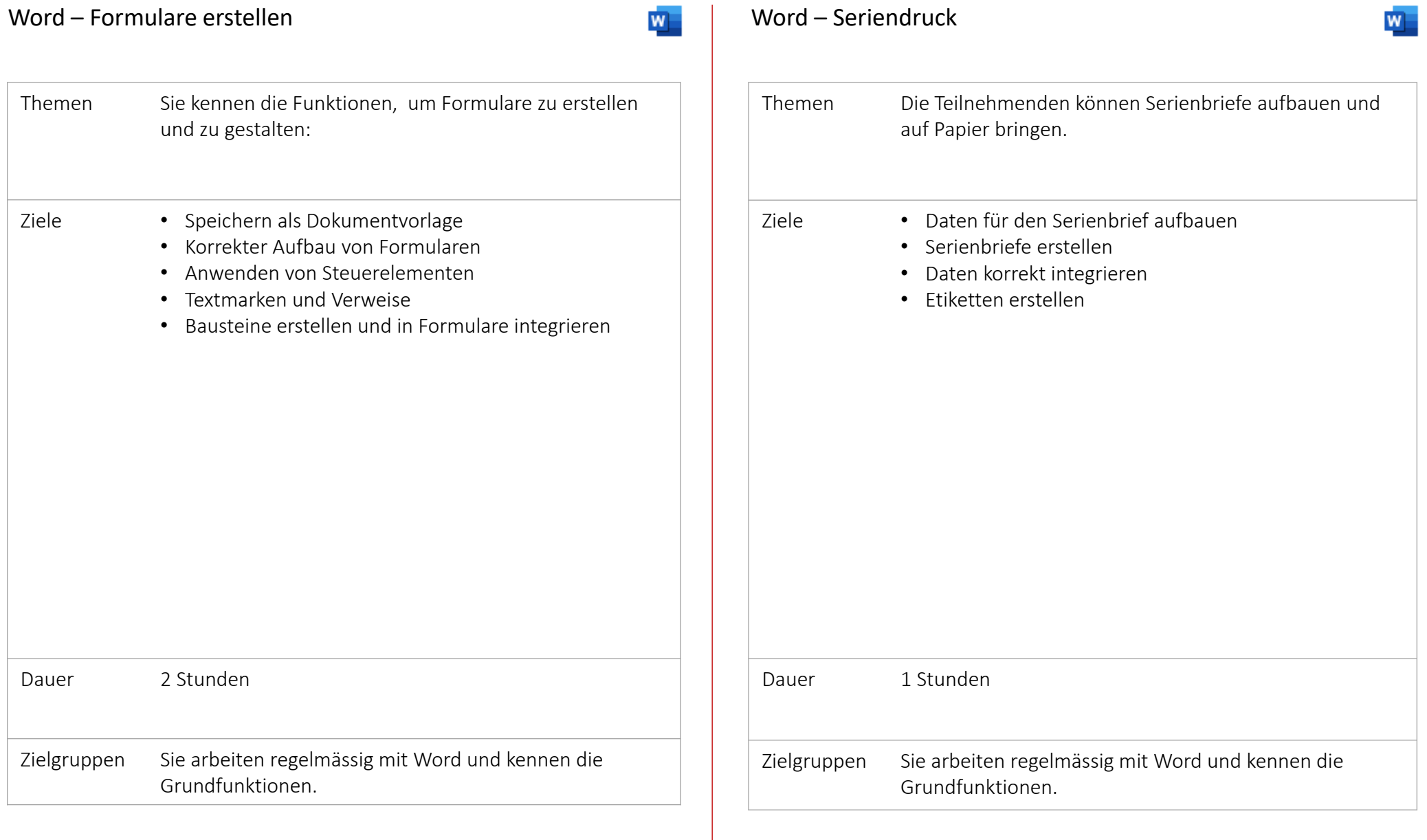

#### comperio.ch

20

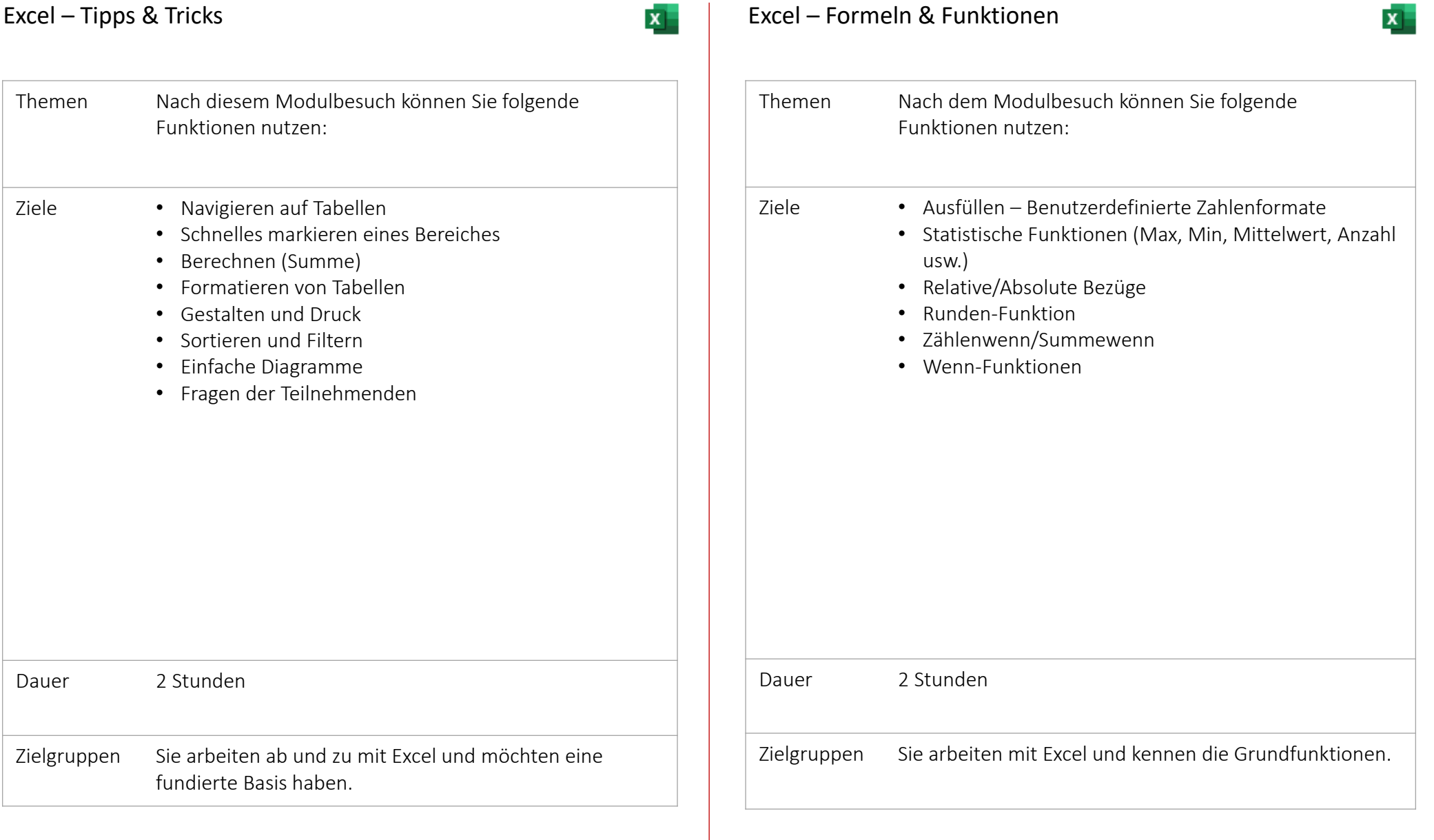

#### comperio.ch

21

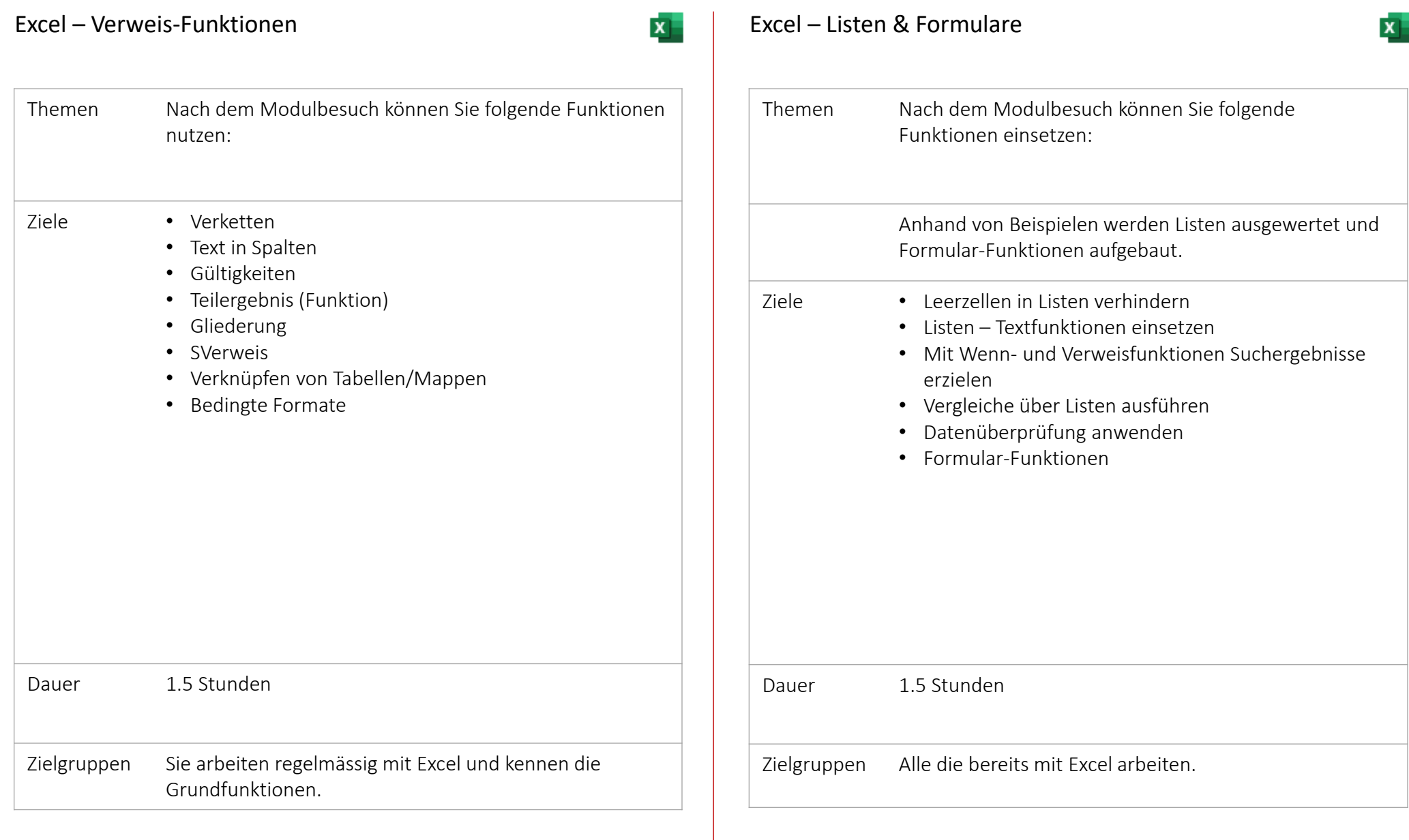

#### comperio.ch

22

[Zurück](#page-1-0)

Excel – Diagramme Excel – PivotTable  $\mathbf{x}$ Themen Nach dem Modulbesuch können Sie folgende Funktionen Themen Nach dem Modulbesuch können Sie folgende Funktionen nutzen: nutzen: Ziele • Aufbau der Datentabelle Ziele • Welche Diagramme stehen zur Verfügung? • PivotTable erstellen • Daten korrekt vorgeben • Als Tabelle formatieren • Diagramme erstellen • PivotTable bewirtschaften • Diagramme formatieren • Datenschnitt anwenden • Diagramme Programmübergreifend nutzen • PivotChart erstellen Dauer 1.5 Stunden Dauer 1.5 Stunden Zielgruppen Sie arbeiten mit grossen Datenmengen und wollen diese Zielgruppen Sie kennen die Grundfunktionen von Excel.dynamisch bearbeiten und darstellen.

#### comperio.ch

23

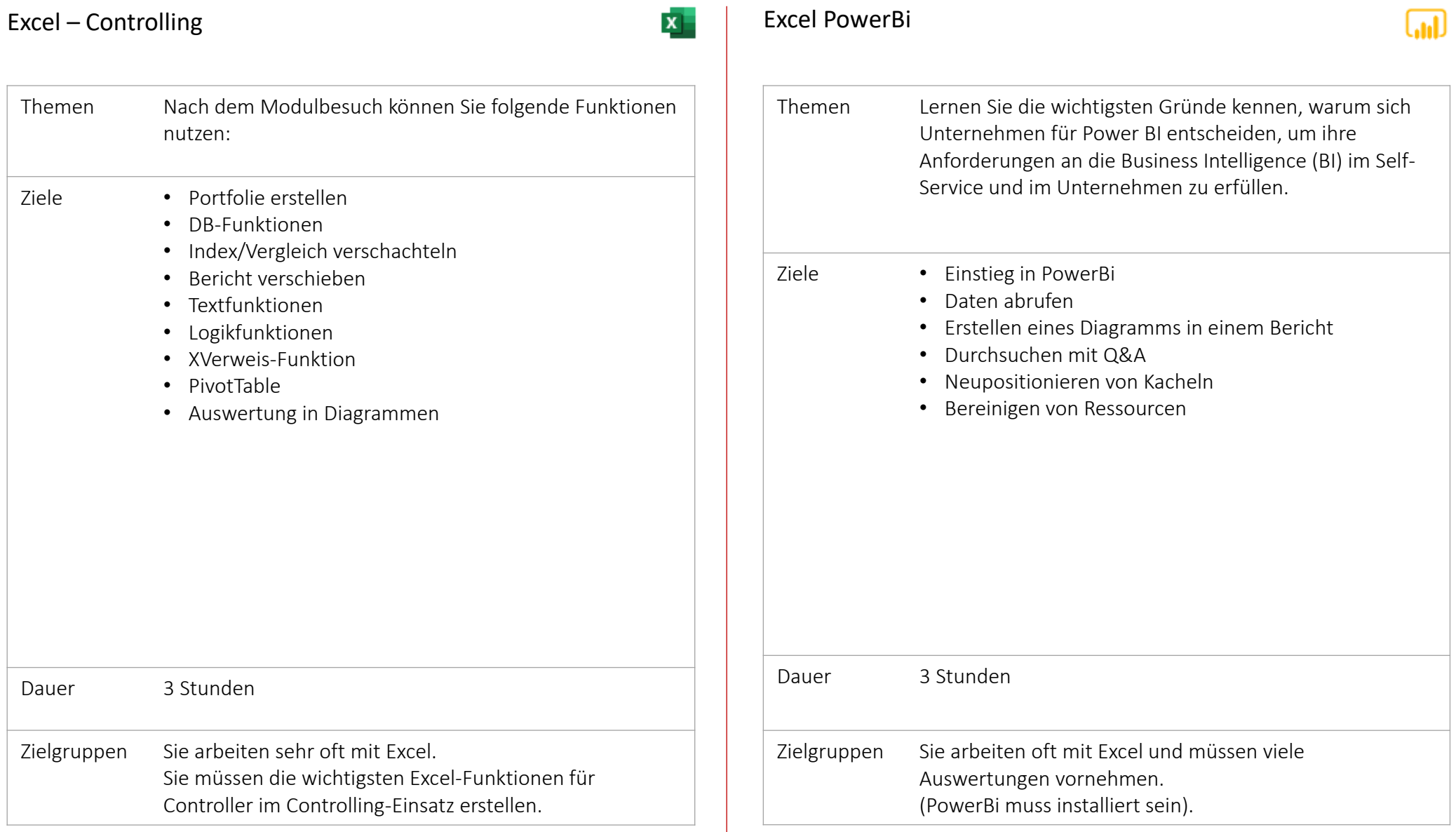

### Microsoft Outlook

### comperio.ch

24

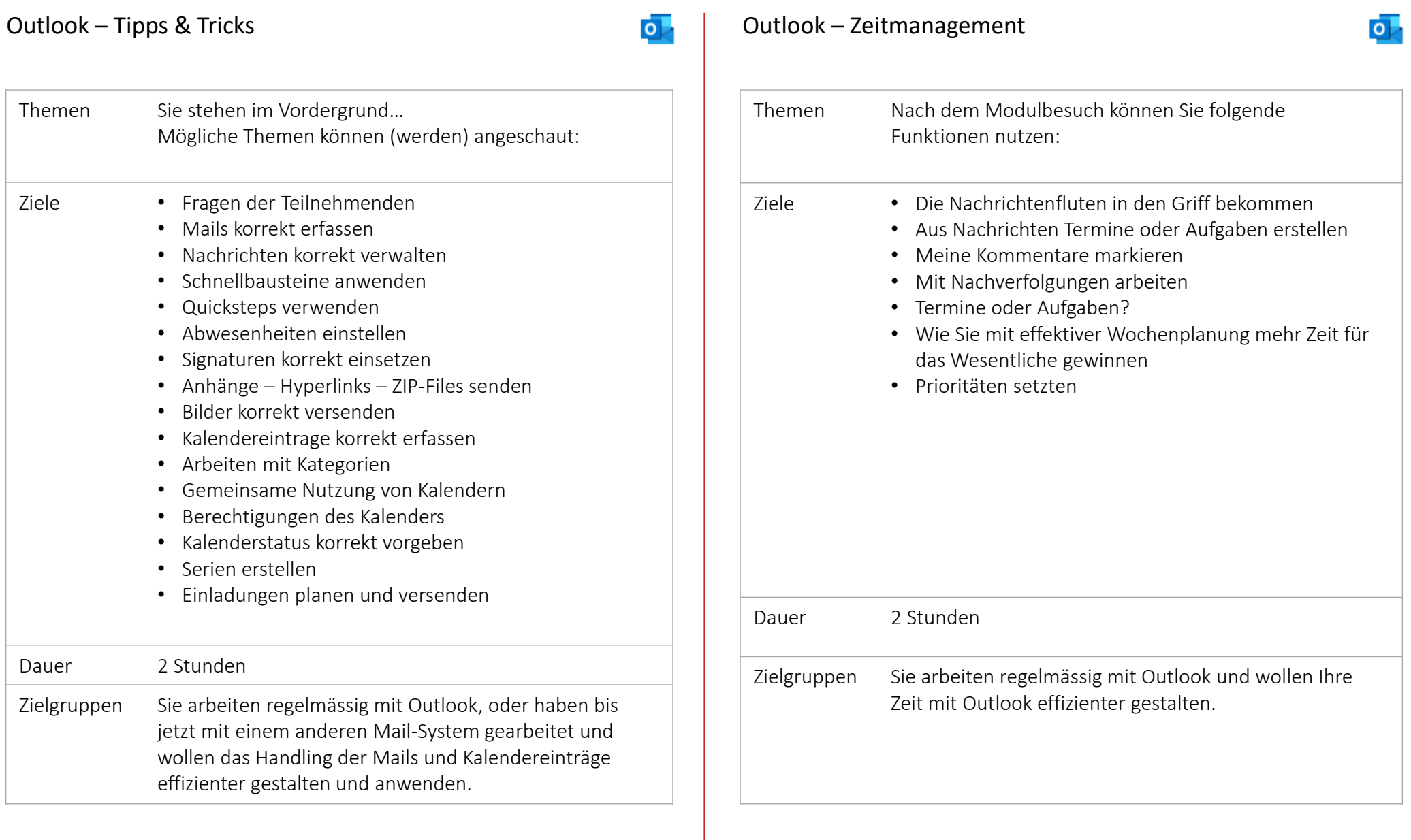

## Online - Zusammenarbeit

#### Outlook – Teams - OneNote

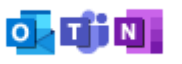

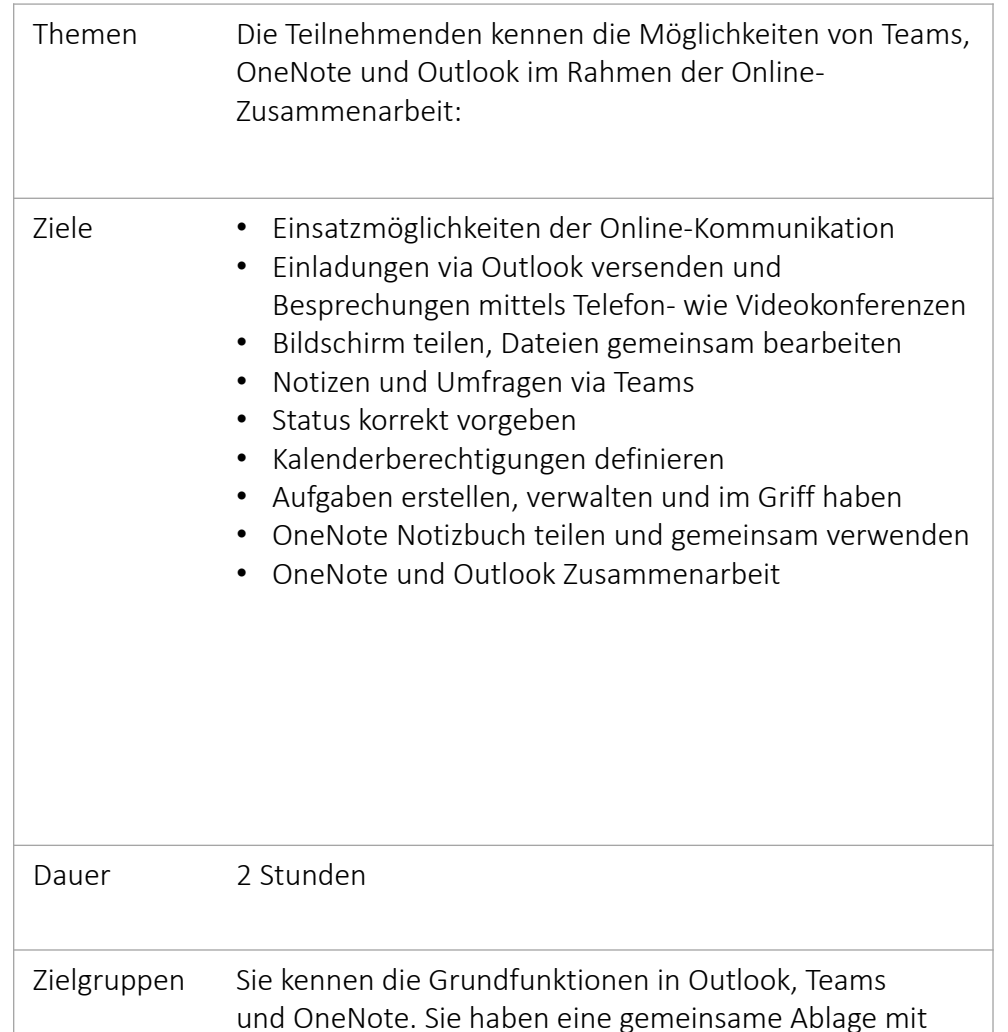

Ihrem Team.

# **EINE** ANDERE SIGHT DER DINGE BRINGT ANDERE DINGE IN SIGHT.

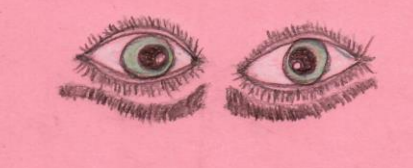

25

### PowerPoint

#### comperio.ch

[Zurück](#page-1-0)

**D** 

26

### Themen Nach dem Modulbesuch können Sie folgende Funktionen nutzen: Ziele • Präsentation – Folien • Grundelemente aktivieren (Führungslinien usw.) • Verwenden von Firmenvorlagen • Texte eingeben • Aufzählungszeichen verwenden • Formatieren von Texten • Folienlayout anwenden • Navigieren in einer Präsentation • Bilder einfügen

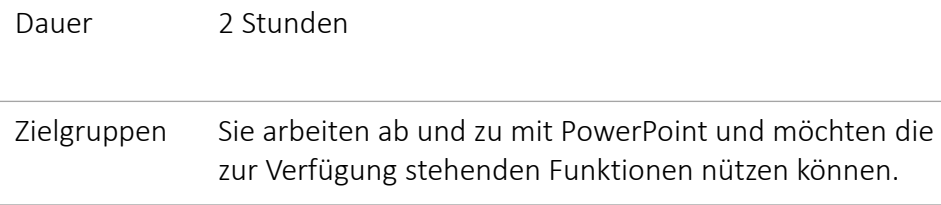

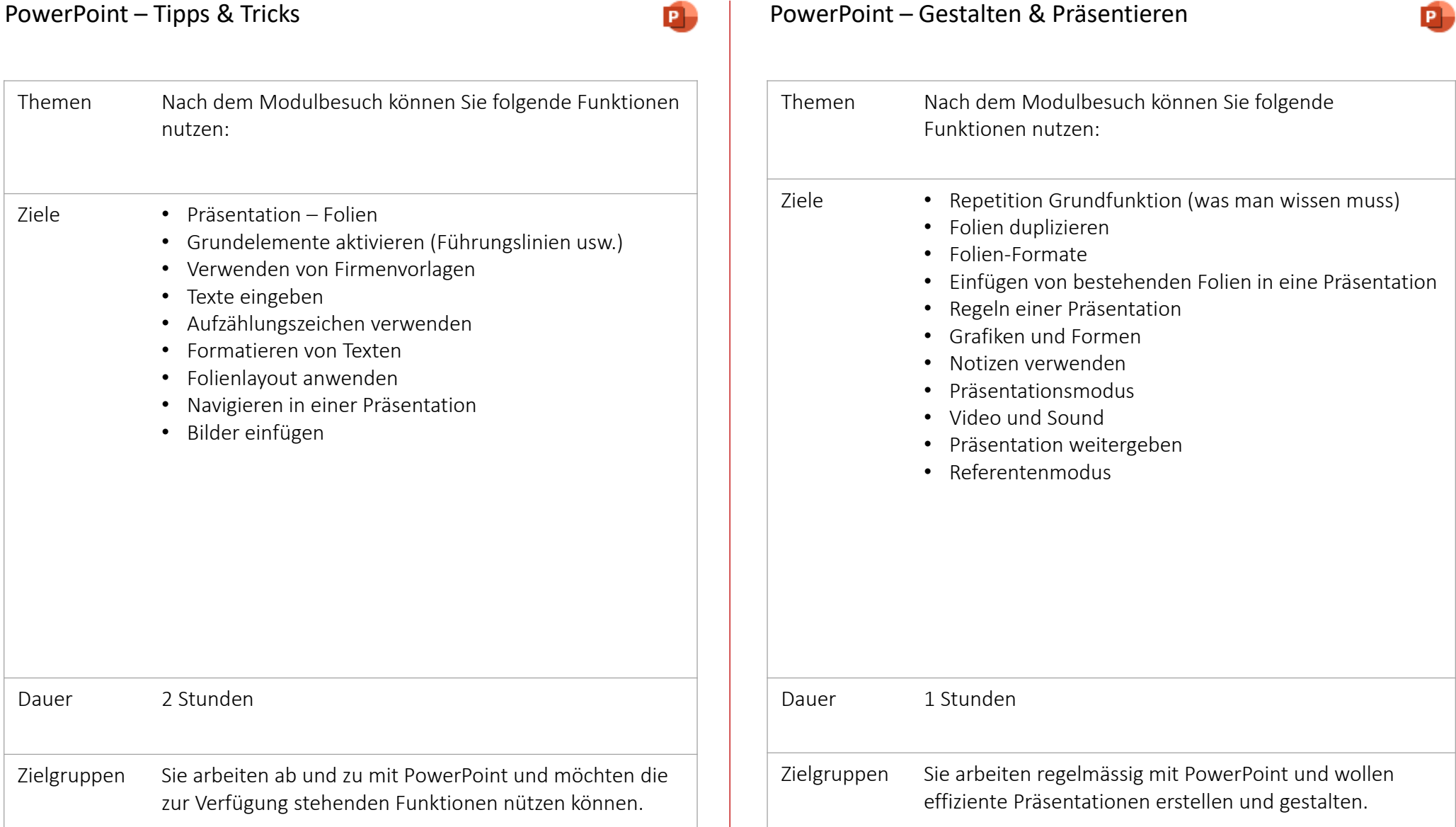

### Adobe

### Adobe Acrobat DC

Formulare erstellen

#### comperio.ch

28

[Zurück](#page-1-0)

Adobe

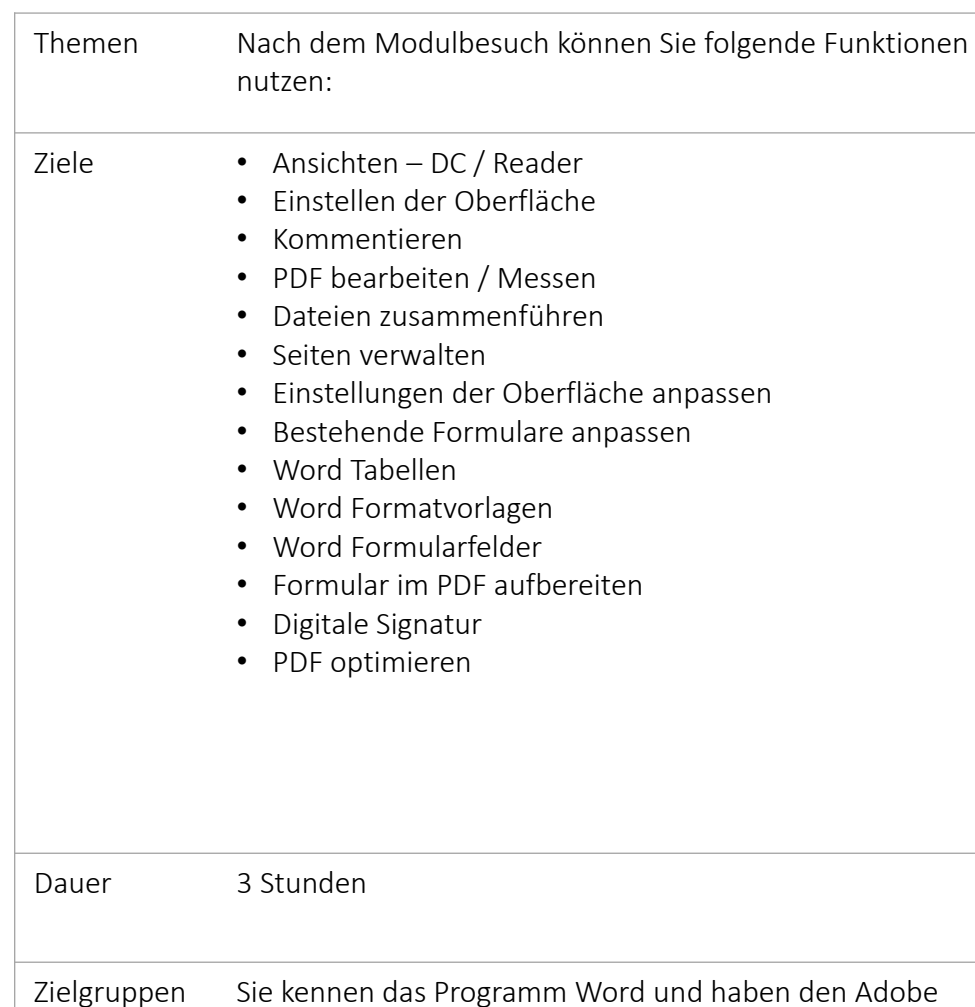

Acrobat DC installiert.

Ihre persönliche Notizen

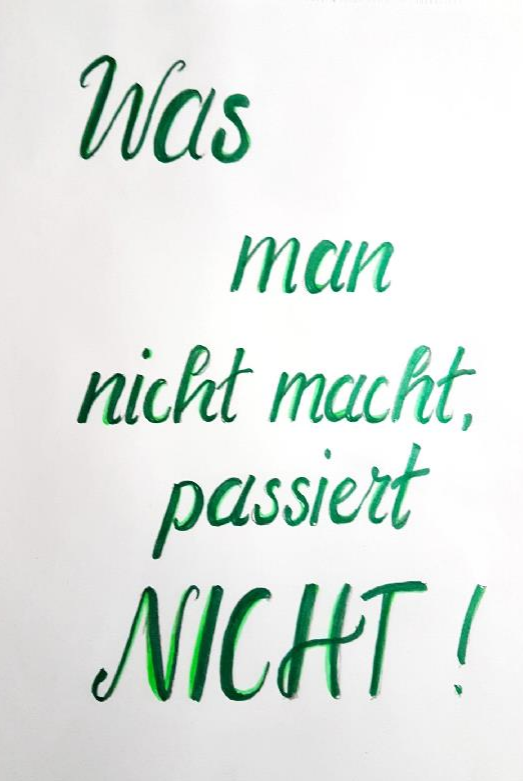

### Adobe Produkte

#### comperio.ch

[Zurück](#page-1-0)

#### InDesign

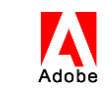

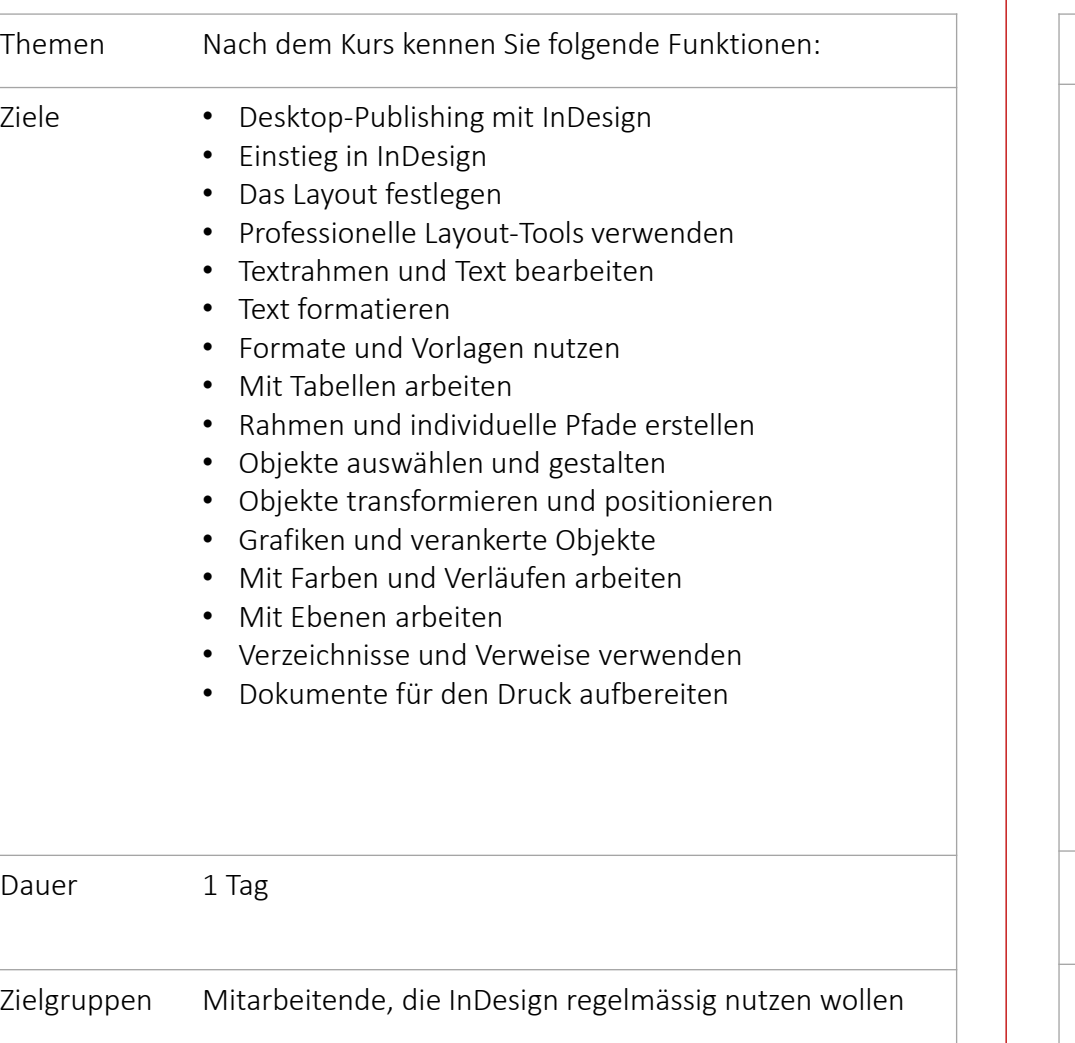

### PhotoShop

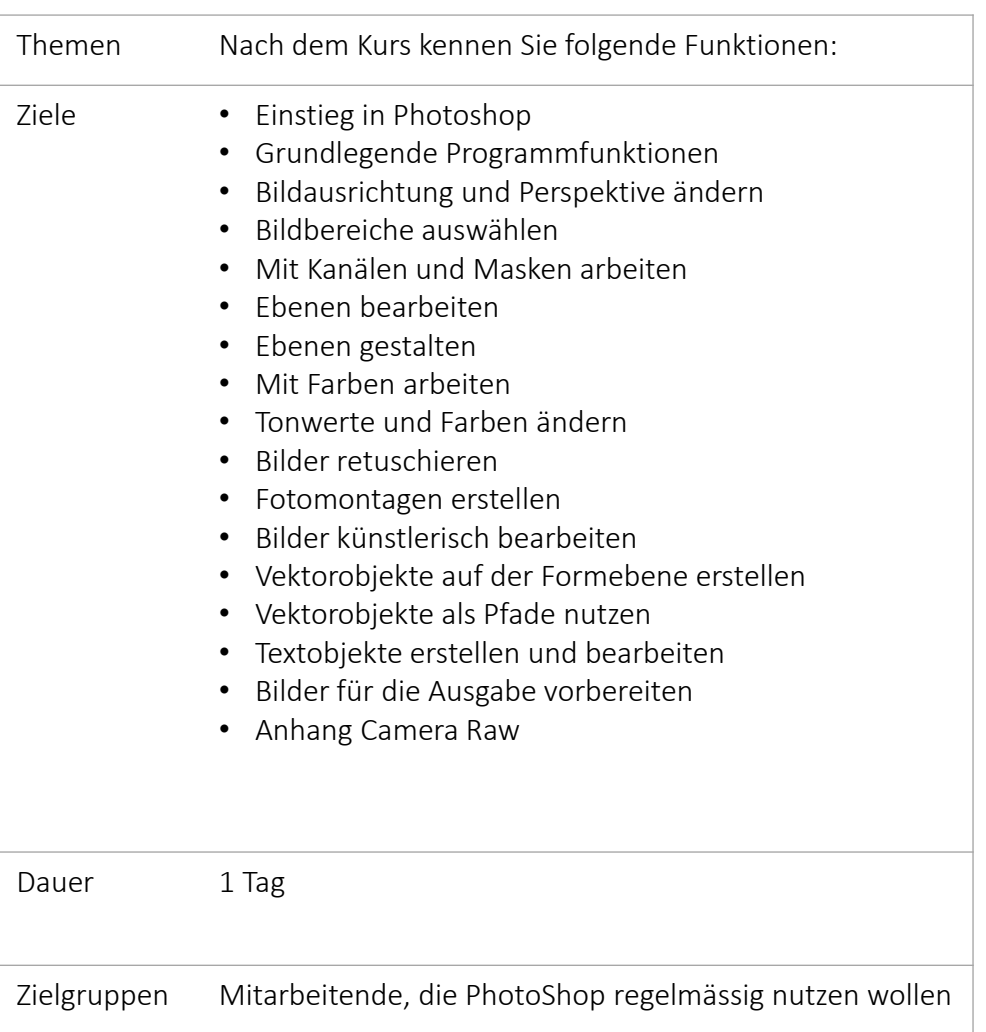

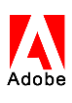

29

# Digitalisierung

### Digitale Systeme – Arbeitswelt 4.0

#### [Zurück](#page-1-0)

31

comperio.ch

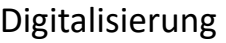

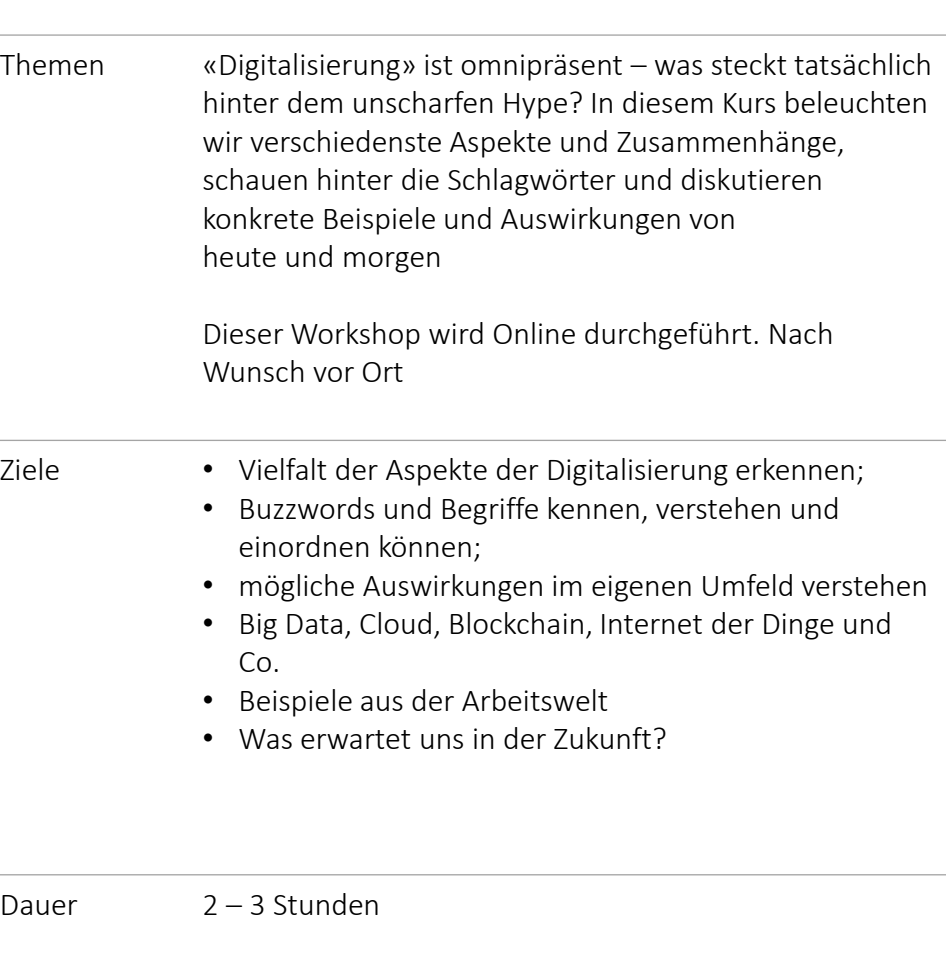

Ihre persönliche Notizen

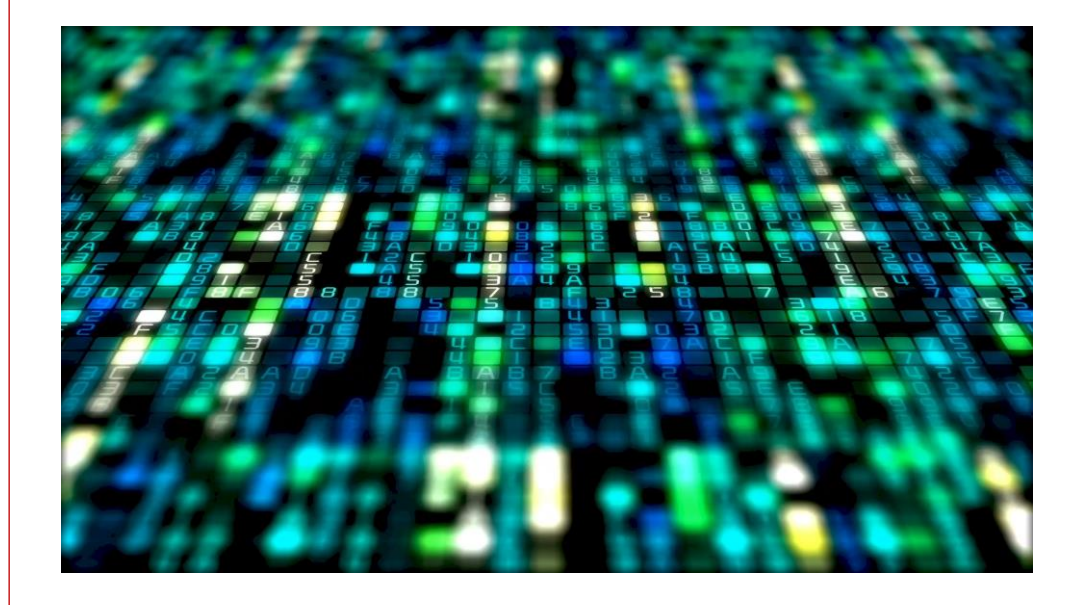

Zielgruppen Alle Mitarbeitenden

### Von Videos bis zu WBT's

### Von Videos bis zu WBT's

#### comperio.ch

[Zurück](#page-1-0)

33

### Videos Angebot Wir bieten Ihnen Videos zu allen Programmen von MS365 an. Dies sind bis zu 7-Minuten Videos, welche im Jahresabonnement bezogen werden können. Darin enthalten sind die Programme von MS365 wie Outlook, Word, Excel, PowerPoint, Teams, OneNote, OneDrive, Planner + ToDo. Sie erhalten regelmässig Updates der Videos und Videos zu neuen Funktionen. Die Videos stehen auf Berndeutsch zur Verfügung. Nutzen • Mitarbeitende können im Selbststudium sich aus- und weiterbilden • Dient als Nachschlagewerk • Kann als Rohdateien oder als Modul in unserem TRAININGplus bezogen werden. Kosten Es wird ein Jahrespaket auf Basis der Anzahl Mitarbeitenden offeriert. Zielgruppen Alle Mitarbeitenden

### WBT's

Angebot Wollen Sie individuelle WBT's Diese können nach einer Konzeptionsphase gemeinsam umgesetzt und in Ihr LMS oder in unser Produkt TRAININGplus integriert werden. Gerne unterbreiten wir Ihnen eine Individuelle Offerte.

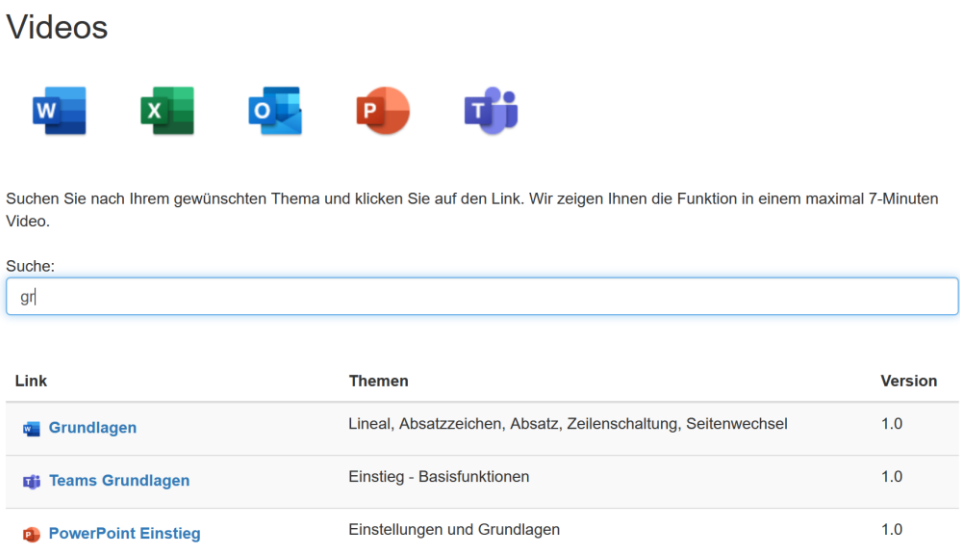